## **DB Schema - system table**

## DB Schema - system table

The system table contains the main pieces of information for every device. If a device is in Open-AudIT, it has an entry in the system table.

The table below shows the columns contained in the table, along with the type, default value, maximum length (for VARCHAR columns) and vaild values (for ENUM columns).

Some values should not be edited such as the UUID or DBUS\_IDENTIFIER except under rare circumstances.

Editable columns will appear on the Bulk Edit Devices page inside Open-AudIT.

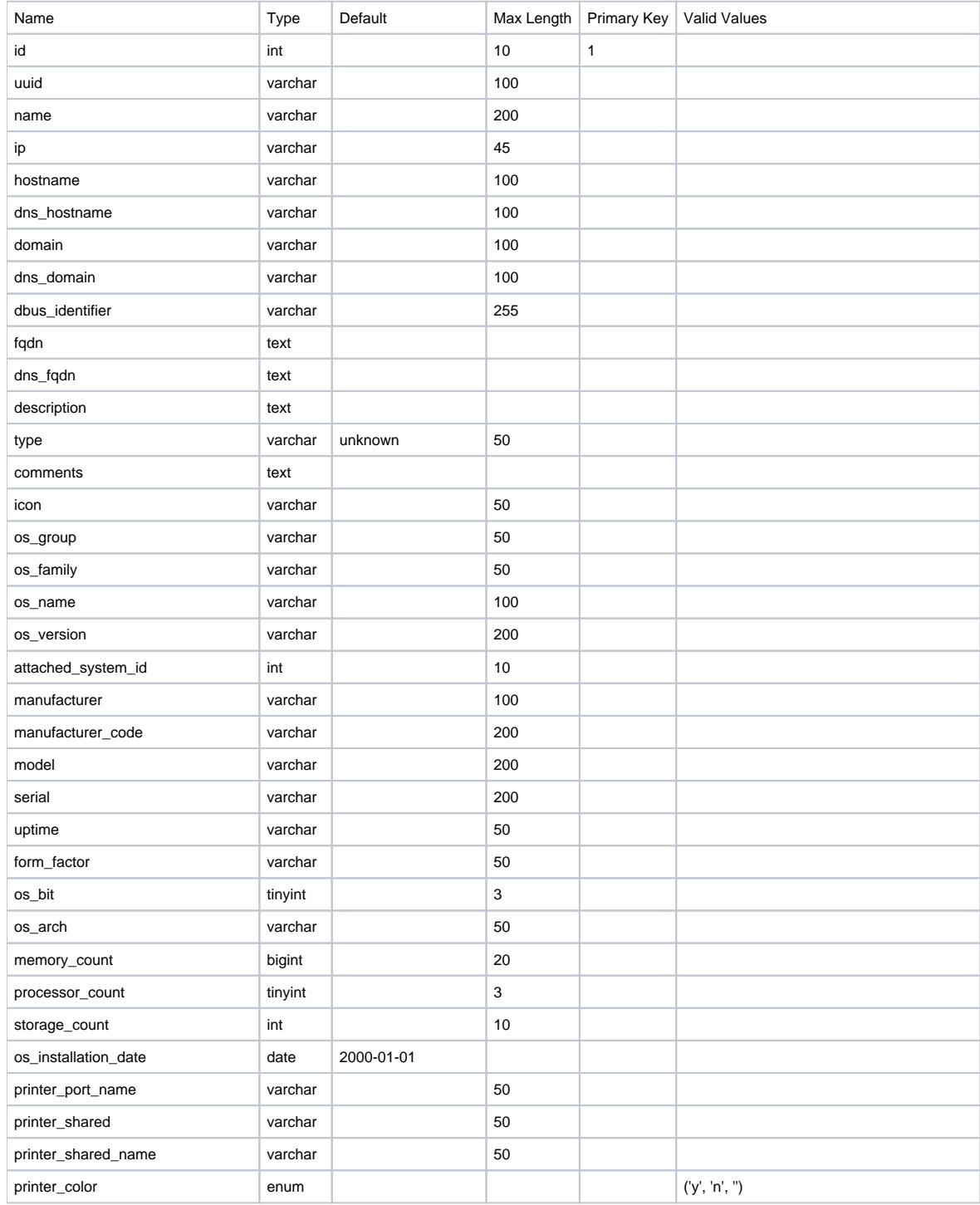

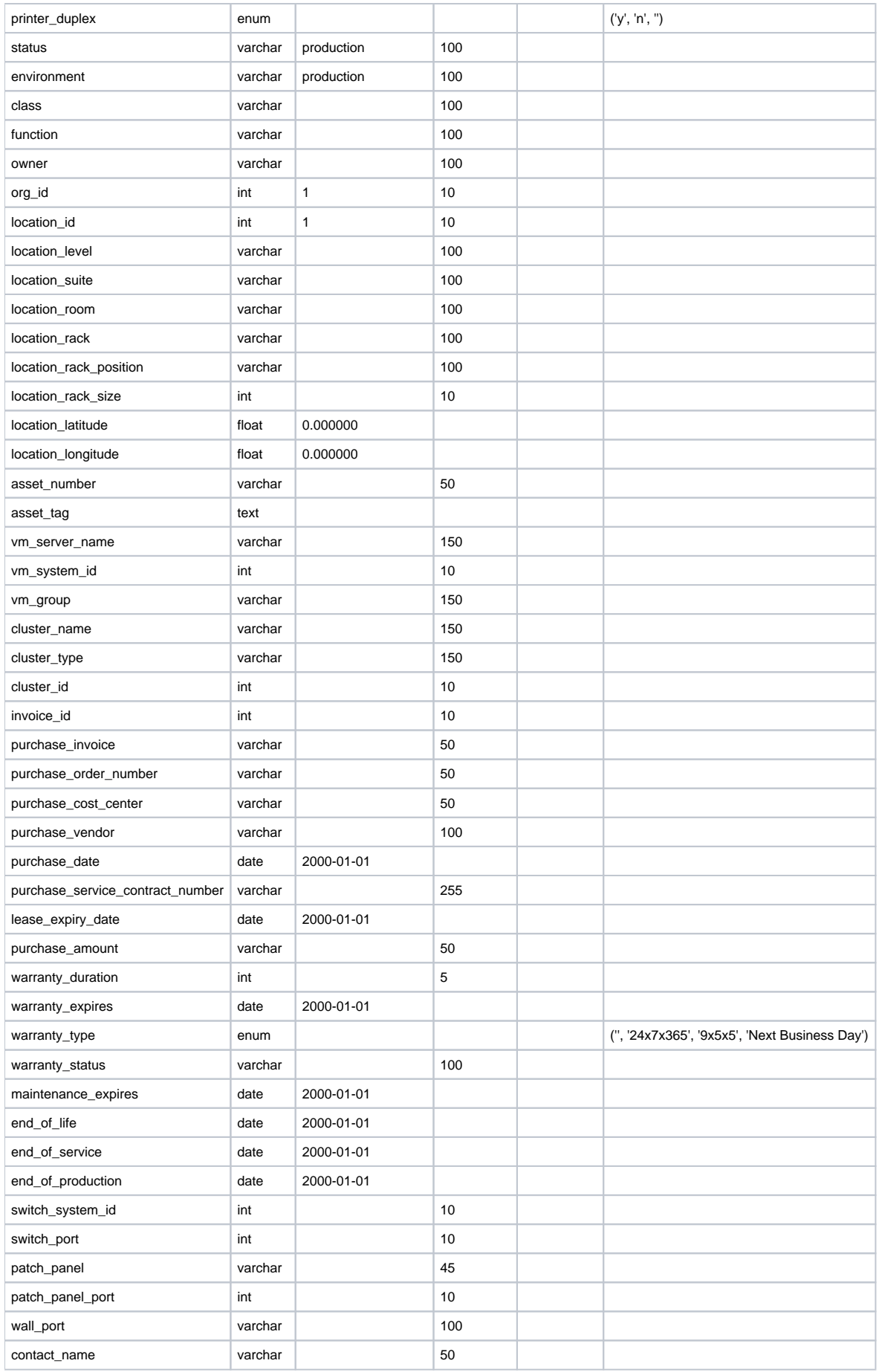

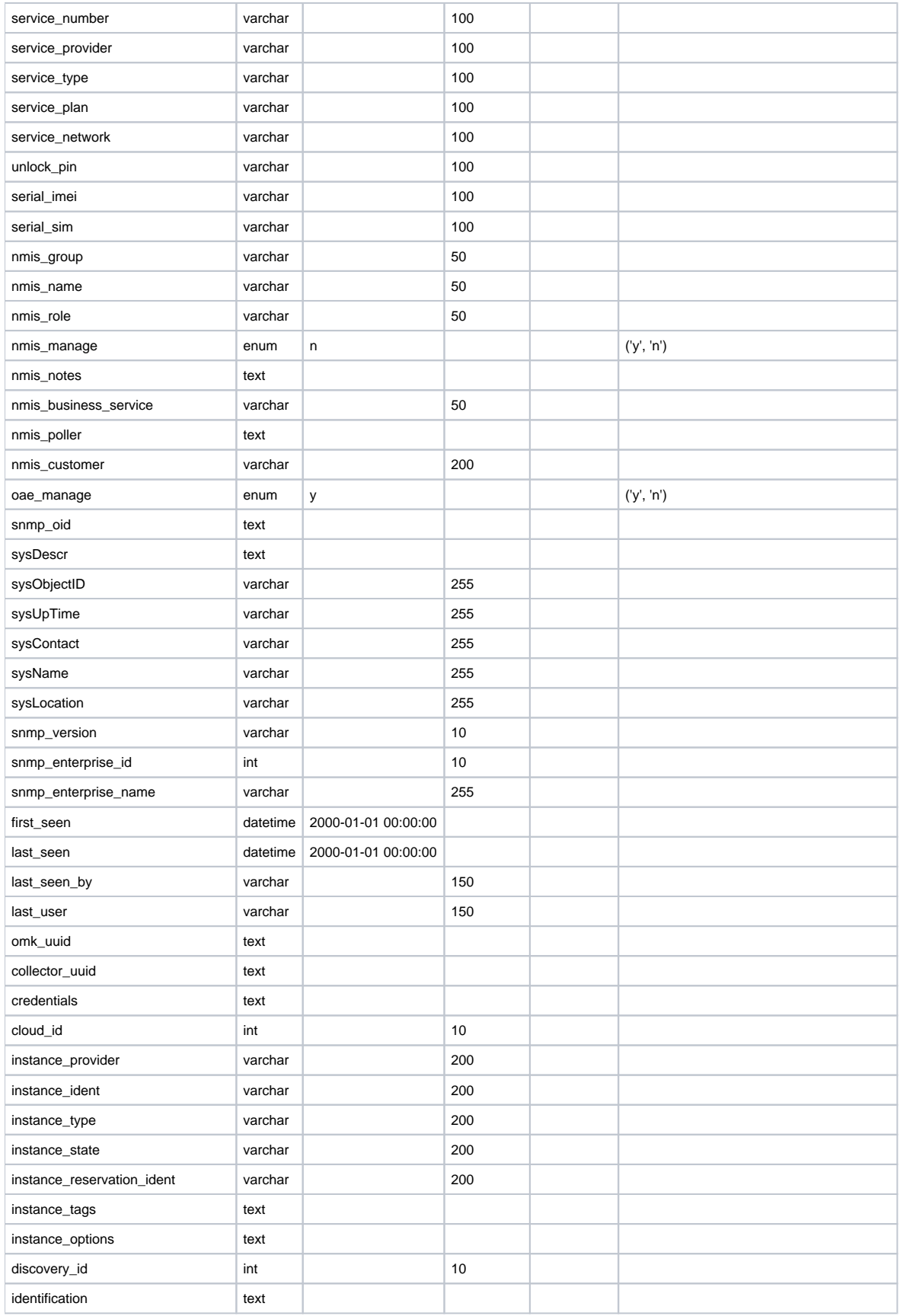